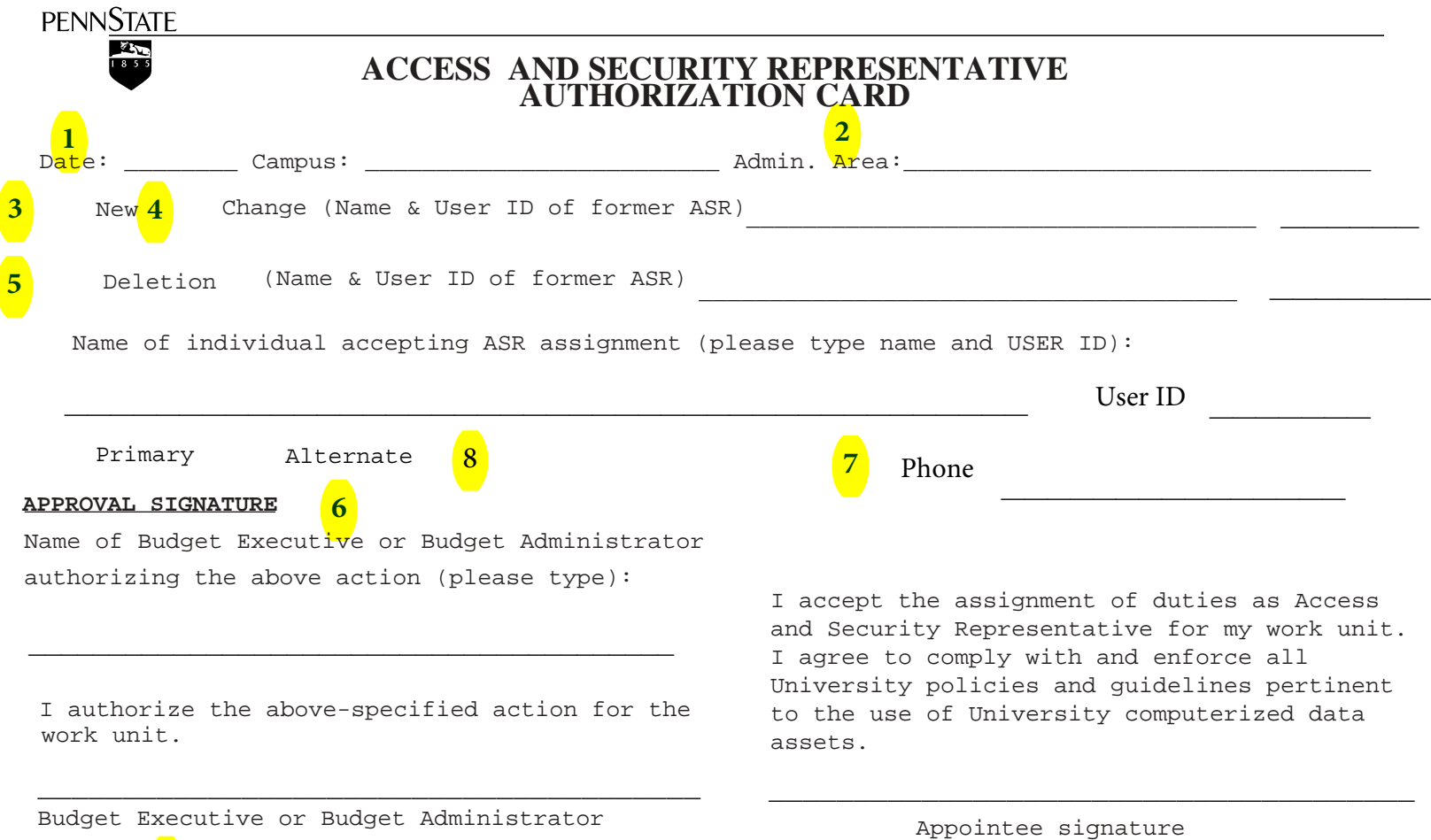

09-15-16 Please return forms to ais-security@psu.edu or 204H Wagner, attn: Amanda Prendergast Form GF8.20 Form GF8.20

## **INSTRUCTIONS**

- (1) Date upon which assignment of duties becomes effective.
- (2) Campus and administrative area for which authorization is being established, changed, or deleted.
- (3) Check here if a "New" authorization.
- (4) Check here if submission of this card is due to a change or replacement of ASR (for example, if an ASR terminates or takes another position outside the campus/administrative area over which he/she presides as ASR and is replaced). Type the name (and USER ID) of the former ASR on the line provided.
- (5) Check here if an ASR must be deleted. Type the name (and USER ID) of the ASR being deleted on the line provided.
- (6) The typed name and signature of the budget executive or budget administrator authorizing the assignment, change, or deletion, as applicable.
- (7) The typed name, USER ID, and phone number of individual accepting the ASR assignment, followed by the signature of the ASR appointee as it will appear on approved paper documents (as applicable to the action being taken).
- (8) Designate whether the added ASR should be listed as primary or alternate (choose one).
- (9) Send form to Amanda Prendergast at ais-security@psu.edu or 204H Wagner.